# **"Nuevo Biomarcador en la Enfermedad de Parkinson Mediante el Análisis y Cuantificación de Lesiones Cerebrales en Secuencias Flair Obtenidas por Resonancia Magnética (ACL-Tool)"**

Orlando Chancay<sup>(1)</sup>, Telmo Haro<sup>(2)</sup>, Miguel Yapur<sup>(3)</sup>, Ronald Alvarado<sup>(4)</sup>, María Pastor<sup>(5)</sup>, Francis Loayza<sup>(6)</sup>

Facultad de Ingeniería en Electricidad y Computación (1)(3) Laboratorio de Neuroimagen y Bioingeniería, Facultad de Ingeniería Mecánica<sup>(1)(6)</sup>,

Escuela Superior Politécnica del Litoral (ESPOL)

Campus Gustavo Galindo, Km 30.5 vía Perimetral

Apartado 09-01-5863. Guayaquil-Ecuador.

Departamento de Neurocirugía, Hospital Abel Gilbert Pontón Guayaquil-Ecuador $^{(2)(4)}$ 

Centro de Investigación Médica Aplicada (CIMA), Universidad de Navarra, Pamplona, España<sup>(5)</sup>

ochancay@espol.edu.ec<sup>(1)</sup> drtelmoharorx@hotmail.com<sup>(2)</sup> myapur@espol.edu.ec<sup>(3)</sup> ronald\_alvarado@hotmail.com<sup>(4)</sup> mapastor@unav.es<sup>(5)</sup> floayza@espol.edu.ec<sup>(6)</sup>

**Resumen.** Las Lesiones en Sustancia Blanca cerebral (LSB) aparecen tanto en sujetos sanos como en ciertas patologías, siendo visibles con imágenes FLAIR de Resonancia Magnética, las cuales se presentan como áreas más brillantes respecto al resto del tejido. El uso clínico de imágenes FLAIR se basan en la inspección visual, sin embargo, este enfoque no permite la evaluación y cuantificación de lesiones que pueden ser muy importantes para diferenciar y evaluar el comportamiento de alguna patología. Actualmente existen pocas herramientas para computar y analizar este tipo de lesiones de forma automática, y más aún, que permitan determinar una serie de características importantes como volumen, cantidad, intensidad, forma, ubicación, útiles para realizar análisis y comparaciones entre grupos que permitan determinar el comportamiento de diferentes patologías que afectan la sustancia blanca cerebral. En este trabajo se presenta el desarrollo de una herramienta utilizando MATLAB y librerías de SPM donde se requiere una imagen FLAIR y una T1 por sujeto para segmentar y cuantificar estas lesiones. Se inicia con un preproceso que consiste en corregistrar la imagen T1 y FLAIR. Para realizar comparaciones intersujeto, todas las imágenes son normalizadas y deformadas hacia un espacio estándar MNI usando deformación difeomórfica. Posteriormente se segmentan las LSB y se extraen sus características. El algoritmo permite también realizar comparaciones de grupo a través de Anovas. Se reclutaron 18 sujetos sanos y 18 pacientes de Parkinson pareados por edad para evaluar la utilidad de la herramienta. Los resultados mostraron que los pacientes de Parkinson presentaron mayor cantidad de lesiones que los controles sanos y distribuidas mayormente en regiones del hemisferio derecho y lóbulo parietal ( $p < 0.05$ ). Adicionalmente, las lesiones en pacientes de Parkinson presentaron significativamente márgenes más irregulares que las lesiones de los controles sanos. Los pacientes de Parkinson no sólo presentan volúmenes significativamente incrementados de LSB, como es lógico de suponer, dada su condición de

549

enfermedad neurodegenerativa. Sin embargo, los pacientes manifiestan aspectos muy importantes como la lateralidad e irregularidad del contorno de las lesiones que pueden ser características únicas de la enfermedad y que podrían considerarse un biomarcador importante en la evaluación general de la enfermedad de Parkinson.

**Palabras Claves** *— Flair, MRI, Segmentación, Lesiones en Sustancia Blanca.*

# **1. Introducción**

Un hallazgo común asociado a personas de edad avanzada, demencia, esclerosis múltiple, accidentes cerebro vasculares y los trastornos motores son las Lesiones en Sustancia Blanca (LSB). Además, las LSB han sido sistemáticamente relacionados con factores de riesgo vascular y deterioro funcional en las actividades cotidianas, razones por las que en realidad su significación clínica es cada vez más importante[1], [2]. Las LSB se visualizan mejor con las secuencias FLAIR (Fluid Attenuated Inversion Recovery) en Resonancia Magnética (MR) que tienen la ventaja de la supresión de líquido cefalorraquídeo, permitiendo que las lesiones presenten un alto contraste.

Con por fines clínicos, las imágenes FLAIR se evalúan principalmente mediante inspección visual, sin embargo, esto no es suficiente para cuantificar y caracterizar el comportamiento fisiológico de diferentes enfermedades. Se conoce que este tipo de lesiones en sustancia blanca se presentan tanto en sujetos sanos a partir de los 60 años y sin ninguna manifestación clínica, o en pacientes con diversos tipos de patologías[3].

En este sentido, se han desarrollado varios métodos automatizados y semiautomatizados para segmentar y cuantificar las LSB usando diferentes técnicas, proporcionando información sobre el tamaño, forma y la ubicación principalmente[4]–[8]. Estos trabajos están más enfocados en los procedimientos matemáticos para la segmentación ya sea automática o semi-automática de las lesiones; sin embargo, no se presentan métodos para caracterizar y hacer evaluaciones sobre el comportamiento fisiológico de esas lesiones, dado que las lesiones podrían diferenciarse entre diferentes tipos de enfermedades ya sea por su forma, intensidad, localización, etc. Se conoce que las lesiones individuales que aparecen por esclerosis múltiple son en volumen mayores que las observadas en otras patologías. En este trabajo presentamos un algoritmo de segmentación de LSB que fue implementado en Matlab 2008b (The Mathworks, Natick, MA) usando librerías de Statistical Parametric Mapping 2008 [\(http://www.fil.ion.ucl.ac.uk/spm/\),](http://www.fil.ion.ucl.ac.uk/spm/) el cual tiene la capacidad del segmentar de forma automática y extraer información adicional de las LSB como características de volumen, localización, intensidad e índice de irregularidad de los márgenes de las LSB. El algoritmo también ofrece la posibilidad de realizar comparaciones estadísticas entre grupos de sujetos para comparar el comportamiento de las lesiones en grupos de personas con diferentes patologías.

## **2. Materiales y Métodos.**

## **Participantes**

Para este estudio se reclutaron 18 pacientes de Parkinson con media de edad = 57.44 (11.5), con un estadío de Hoehn and Yahr[9] entre 1 y 3. Todos los pacientes (en estado "ON") habían tomado la medicación habitual durante la adquisición de las imágenes.

Se reclutaron también 18 sujetos sanos pareados por edad con los pacientes. Los criterios de inclusión de este grupo de sujetos fueron: no padecer ninguna enfermedad y no estar tomando medicación alguna.

Todos los sujetos participaron voluntariamente en el experimento y firmaron el consentimiento informado. Todos los sujetos fueron diestros[10]. Los datos utilizados en este trabajo pertenecen a otro estudio que fue aprobado por el comité de ética de la Universidad de Navarra, España. El experimento consistió en someterse a una prueba de RM de aproximadamente 9 minutos de duración. Se obtuvieron 2 imágenes por sujeto: 1 imagen de RM potenciada en T1 **MPRAGE** de 160 cortes transversales a 1mm de separación isotrópico, y una imagen FLAIR de 36 cortes a 4 mm de separación.

## **Método de Segmentación:**

#### **Preprocesado**

Las LSB se definen como áreas difusas irregulares e hiperintensas en la sustancia blanca (SB), ganglios basales o el tallo cerebral. Estas hiperintensidades deberán ser mayores a 3 mm de diámetro. Sin embargo, intensidades de la sustancia gris, cerebelo y ganglios basales pueden alcanzar valores similares de intensidades que se confunden con lesiones al momento de usar la técnica basada en umbral. Por lo tanto, la estrategia en este trabajo es utilizar al menos dos imágenes de RM por sujeto: una imagen de T1-weighted y una imagen FLAIR para utilizar las mejores características de cada imagen para facilitar y optimizar el proceso de segmentación. Previo al algoritmo en sí de segmentación, se desarrollaron también algunos pasos de pre procesamiento:

1) Conversión Dicom a Nifti: Las imágenes que se obtienen del equipo de RM generalmente están en formato Dicom y para poder trabajar con ellas en Matlab, se transforman a formato Nifti previo a un proceso de anonimización de las imágenes. 2) Clasificación de sujetos y organización: este algoritmo permite la organización y clasificación de las imágenes en grupos según la patología.

3) Corregistro: durante la adquisición de las imágenes, el sujeto tiende a moverse por factores como la respiración, tragar saliva, etc. Estos movimientos hacen que las dos imágenes no estén exactamente en las mismas coordenadas y plano. Por lo tanto, el corregistro es la búsqueda de una transformación geométrica que pone concordancia entre dos o más imágenes. El método de registro usado aquí es basado en el trabajo de Collignon et al[11].

4) Emparejar (Reslice): generalmente las imágenes Flair por su tiempo de exposición se realizan a una separación entre cortes mayores que la imagen anatómica T1. Para poder trabajar con las 2 imágenes en el mismo espacio es necesario emparejar o re escalar las imágenes FLAIR (capturadas con 36 cortes para este estudio) para generar cortes axiales no existentes. Esta operación se realiza mediante una interpolación cúbica B-spline para encajarlas vóxel a vóxel en el espacio definido por la imagen referencia "fuente" en este caso la T1 de 160 cortes.

5) La alta resolución de la imagen potenciada en T1 nos permite segmentar fácilmente en diferentes tejidos cerebrales como: sustancia gris (SG), (SB) y líquido cefalorraquídeo (LCR).

6) Normalización de las imágenes: para la comparación entre grupos de sujetos, es necesario que todas las imágenes estén normalizadas a un espacio estándar. Para ello utilizamos el algoritmo de registro difeomórfico no lineal DARTEL (A Fast Diffeomorphic Registration Algorithm)[12] que considera al cerebro como un cuerpo viscoso. El algoritmo se realiza en 2 etapas. En la primera etapa creamos una imagen promedio de SB, SB y LCR de todos los sujetos basada en la determinación de las deformaciones difeomórficas que mejor registran las imágenes que originalmente están en el espacio nativo, registrando simultáneamente la sustancia gris a su plantilla, la sustancia blanca a su plantilla y el LCR a su plantilla. Las plantillas son generadas por un método iterativo, promediando sucesivamente las imágenes que en cada paso están mejor registradas a su plantilla. El campo de deformación final obtenido para cada sujeto, se usa para transformar las imágenes de sustancia gris y blanca hacia la plantilla.

7) Todas las imágenes son transformadas desde el espacio intermedio descrito en el punto 6 al espacio estándar definido por el Instituto Neurológico de Montreal (MNI)[ Montreal Neurologic Institute], utilizando para cada sujeto el método de registro tradicional que considera al cerebro como un cuerpo rígido.

## *Segmentación LSB:*

Una vez preprocesadas las imágenes y teniéndolas a todas en un espacio estándar MNI, se procede al proceso de segmentación de las LSB siguiendo la siguiente secuencia:

1) Extracción de la sustancia blanca en imágenes FLAIR: para cada sujeto se utilizó como máscara la imagen de la sustancia blanca obtenida durante el preprocesado de la secuencia anatómica T1 (T1\_SB). Esta imagen se multiplicó por la imagen Flair correspondiente para obtener la imagen de la SB\_FLAIR, tal como se muestra en la ecuación (1) y la Fig. 1.

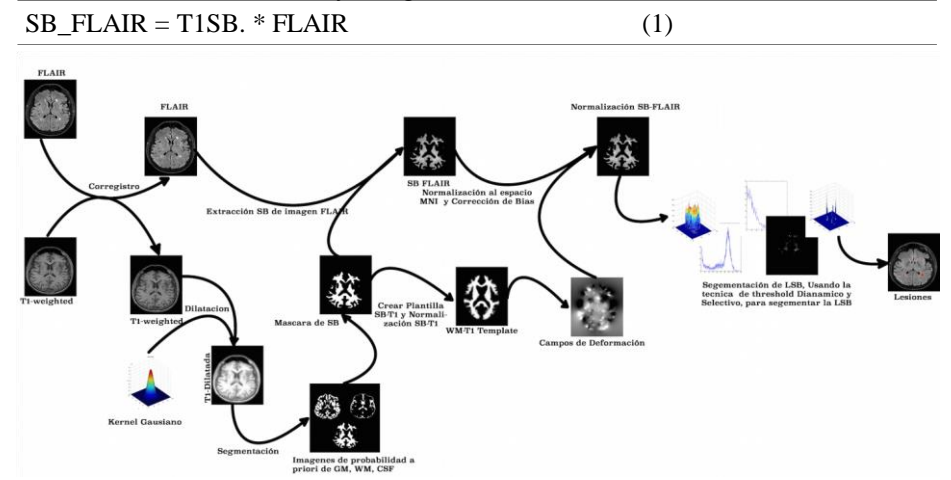

**Figura 1**. Muestra el proceso completo de segmentación de las lesiones en sustancia blanca a partir de dos imágenes de resonancia magnética por sujeto: una imagen Flair y una potenciada en T1. El proceso se inicia con el corregistro de las 2 imágenes. La alta resolución de la imagen T1 se usa para extraer la sustancia blanca que se usa como máscara para obtener la sustancia blanca de la secuencia FLAIR. Esta imagen es normalizada a un patrón estándar para poder realizar comparaciones de grupo. Finalmente se segmentan las LSB utilizando el método de umbralización adaptativa.

2) Proceso de segmentación de las LSB: utilizamos una técnica de umbralización adaptativa para segmentar las LSB siendo la entrada, la imagen de SB\_FLAIR de cada sujeto. El método consiste en recorrer cada corte axial (imagen en 2D) para obtener el histograma de intensidades, de la cual previamente se eliminó el ruido mediante el siguiente procedimiento:

552

$$
SB\_FLAIR_{prob} = SB\_FLAIR * LPM
$$
 (2)

Donde LPM corresponde al Mapa de Probabilidades de Lesiones. Luego obtuvimos la moda (*Mo)* de la distribución de intensidad. El siguiente paso es sustraer esa moda de la imagen resultante del paso anterior. Así, los valores más bajos de intensidad se convierten en negativos, posteriormente se obtuvo el valor absoluto para eliminar los valores negativos.

$$
ImgN = |SB\_FLAIR_{prob} - Mo| \tag{3}
$$

Desde la nueva imagen resultante, se calculó la media (*ImgN*) de los valores de intensidad y luego se aplicó el método de minimización (intra-class variance) para encontrar el umbral óptimo y obtener la imagen final de las lesiones en sustancia blanca (*LSB*). Los parámetros para determinar el umbral óptimo se obtuvieron a base de la comparación entre el conteo de las LSB realizado por expertos radiólogos y el proceso de segmentación automática para diferentes niveles de umbral.

### $LSB = 3.2 * *ImgN*$  (4)

4) Extracción de las características de las LSB: El algoritmo calcula las características de las lesiones, tomando en cuenta todo el cerebro de cada sujeto, de donde obtuvimos:

a) Cantidad total de las lesiones observadas en cada corte, y posteriormente todas las lesiones fueron etiquetadas con un número y color diferente para efectos de visualización. Para ello, se recorrió todos los pixeles de la imagen asignando etiquetas a los valores>0 y grabando las equivalencias de las etiquetas usando el algoritmo *union-find* [13]*,* (*LSBetiquetada).* Con esta función obtuvimos una matriz con todos los objetos conectados y a éstos asignados un número único para cada grupo conectado, tal como se observa en la figura 2.

b) La función de Matlab *(regionprops)* permitió obtener una serie de características de las lesiones como volumen, área, orientación, perímetro, y la dimensión fractal de cada lesión. Esta última característica representa el grado de complejidad o irregularidad del contorno de cada lesión. Los resultados se presentan en un arreglo con todas las características de cada una de las lesiones de la imagen (LSB).

c) Adicionalmente, las características encontradas fueron separadas según el AtlasAnatómico de Talairach Daemon[14]. Con esto, se separó cada una de las características, en función de la región o localización anatómica.

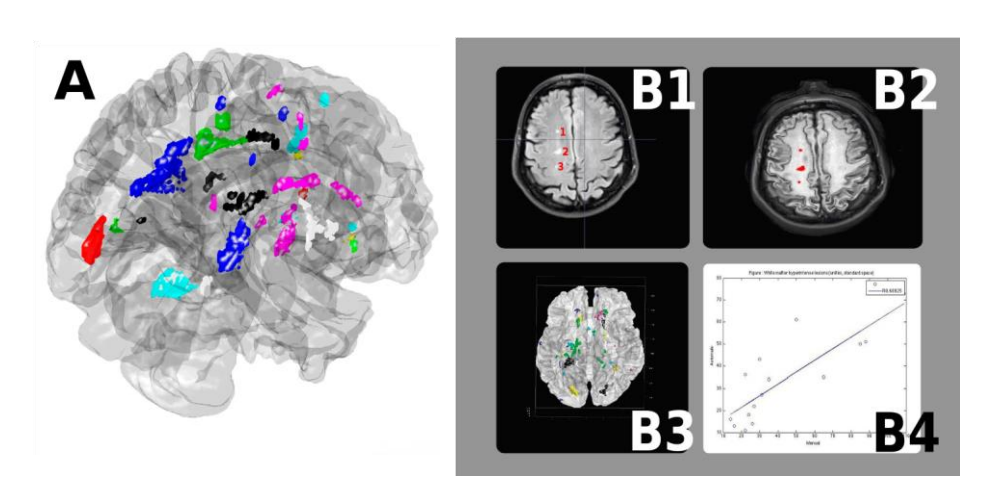

**Figura 2**. **Panel A**: Cerebro de cristal donde se aprecian las lesiones segmentadas automáticamente y etiquetadas por colores. El etiquetado es usado para identificar cada lesión en función de su localización anatómica. **Panel B**: (B4) correlación entre el número de hiperintensidades contadas visualmente en cada corte por expertos radiólogos (B1) vs. las hiperintensidades obtenidas por el proceso de segmentación automática (B2). (B3) Localización de las lesiones basada en el etiquetado automático.

5) Estadísticas: el aspecto fundamental de esta herramienta es poder realizar comparaciones estadísticas entre grupos de sujetos, para lo cual, se incluyó el módulo de "estadística" que nos permiten la evaluación mediante la comparación de las características obtenidas entre grupos de sujetos mediante el uso de Análisis de Varianza (ANOVAs).

#### *Evaluación del algoritmo de segmentación*

El conjunto de datos de imágenes FLAIR fue analizado por expertos radiólogos de la

Unidad de Radiología del hospital Abel Gilbert Pontón de Guayaquil utilizando 3D Slicer [\(http://www.slicer.org\),](http://www.slicer.org/) con este programa los radiólogos realizaron una inspección visual de las imágenes de todos los sujetos y etiquetaron cada lesión observada en cada corte (Fig. 2 - B3). La etiqueta consistió en colocar un número en cada lesión observada. La evaluación del algoritmo se realizó mediante la comparación de la cantidad de lesiones obtenidas a través el algoritmo de segmentación automática, contrastando la cantidad obtenida mediante la inspección visual. Posteriormente, se utilizó regresión lineal y el coeficiente de correlación de Pearson "*r*" para evaluar la relación entre la inspección visual de expertos radiólogos y la segmentación automatizada presentada en este trabajo.

**Comparación de las características entre pacientes y controles sanos:** Para comparar si existen diferencias entre pacientes y controles sanos en las características de las lesiones obtenidas, se realizó un análisis de varianza (ANOVA) de una vía para cada una de las características calculadas. El factor considerado fue "grupo" con dos niveles: Controles sanos (18 sujetos) y pacientes de Parkinson (18 sujetos). Se rechazará la hipótesis nula de igualdad de medias de las características de las lesiones entre los 2 grupos de sujetos, si el valor de p<0.05.

# **3. Resultados**

#### **Validación del algoritmo de segmentación**:

Los resultados de la inspección visual y etiquetado manual de las LSB realizado por expertos radiólogos comparado con los resultados obtenidos por este algoritmo se describen en la Figura 2 - B4. El análisis de correlación entre los dos grupos dio como resultado un coeficiente de correlación de Pearson de  $0.7$  ( $p<0.05$ ), que es una correlación bastante aceptable considerando la utilización de esta misma metodología propuesta por Schmidt et al[8].

En los controles sanos se observaron lesiones tanto en sustancia blanca subcortical y/o periventricular, leucoaraiosis, lesiones que son muy comunes en sujetos sanos mayores de 60 años. El promedio de todo el volumen de LSB por sujeto en este grupo fue de aproximadamente  $2.1 \text{ cm}^3$ .

Los resultados producto de la obtención de las características de las lesiones en sustancia blanca tanto en pacientes como en controles sanos se presentan en la tabla 1. Se presenta también los resultados estadísticos obtenidos del análisis de varianza de la comparación de promedios de cada una de las características calculadas entre pacientes de Parkinson y Controles Sanos. Los resultados muestran principalmente que los pacientes de Parkinson presentan significativamente un mayor volumen de lesiones distribuidas en una mayor cantidad de lesiones. Adicionalmente se observa que los pacientes de Parkinson presentan significativamente una mayor irregularidad del contorno de las lesiones que los controles sanos. Otro de los aspectos característicos de los pacientes de Parkinson, es que éstos presentan una distribución asimétrica de las lesiones, tendiendo éstas hacia el hemisferio derecho y hacia el lóbulo parietal. Se observó también que los pacientes presentaron significativamente mayor volumen de lesiones a nivel cerebeloso. Finalmente, no se encontraron diferencias significativas entre los dos grupos de sujetos respecto a la intensidad promedio y en el volumen promedio de las lesiones en otras regiones del cerebro.

*Tabla 1: Características de las lesiones en sustancia blanca. Comparación de medias entre pacientes de Parkinson y Controles Sanos a través del análisis de varianza de una vía.* 

*\* Indica que las diferencias de medias son significativamente diferentes entre los 2 grupos: (Controles sanos vs Pacientes de Parkinson).*

| Característica                                                 | Parkinson               | Controles<br>sanos      | Estadístico                     |
|----------------------------------------------------------------|-------------------------|-------------------------|---------------------------------|
| Volumen de lesiones en<br>Sustancia blanca                     | $3.3 \text{ cm}^3$      | $2.1 \text{ cm}^3$      | $(F(35) = 14.53, p < 0.0006)^*$ |
| Cantidad Lesiones en<br>Sustancia blanca                       | 58 น                    | 49 u                    | $(F(35) = 4.35, p < 0.0445)^*$  |
| Indice Promedio de<br>Irregularidad del Contorno<br>de las LSB | 2.485                   | 2.45                    | $(F(35) = 5.3, p < 0.0276)^*$   |
| Volumen de lesiones<br>Hemisferio Derecho                      | $0.92$ cm <sup>3</sup>  | $0.62$ cm <sup>3</sup>  | $(F (35) = 7.77, p < 0.0086)*$  |
| Volumen de lesiones en el<br>Lóbulo Parietal                   | $0.145$ cm <sup>3</sup> | $0.05$ cm <sup>3</sup>  | $(F(35) = 7.63, p < 0.0092)^*$  |
| Volumen de lesiones en<br>Cerebelo                             | $0.048$ cm <sup>3</sup> | $0.03$ cm <sup>3</sup>  | $(F(35) = 13.7, p < 0.0008)*$   |
| Intensidad Promedio<br>Espacio Nativo                          | 98.7%                   | 98.3%                   | $(F(35) = 1.79, p < 0.1827)$    |
| Volumen Lóbulo Occipital<br>espacio MNI                        | $0.093$ cm <sup>3</sup> | $0.073$ cm <sup>3</sup> | $(F(35) = 3.28, p < 0.0501)$    |
| Volumen Lóbulo Frontal<br>espacio MNI                          | $0.94 \text{ cm}^3$     | $0.819$ cm <sup>3</sup> | $(F(35) = 1.39, p < 0.2639)$    |
| Volumen Hemisferio<br>Izquierdo espacio MNI                    | $1.14 \text{ cm}^3$     | $0.86$ cm <sup>3</sup>  | $(F(35) = 1.91, p < 0.1641)$    |
| Volumen Lóbulo Temporal<br>espacio MNI                         | $0.123$ cm <sup>3</sup> | $0.155$ cm <sup>3</sup> | $(F(35) = 0.76, p < 0.4767)$    |
| Volumen Sublobar espacio<br>MNI                                | $0.067$ cm <sup>3</sup> | $0.074$ cm <sup>3</sup> | $(F(35) = 0.17, p < 0.8418)$    |

# **4. Discusión y conclusiones**

Las extracciones de características de las LSB convierten a esta herramienta potencialmente útil en la investigación en neuroimagen, dónde nos permitirá conocer los mecanismos de acción de diferentes enfermedades sobre la sustancia blanca cerebral, y de esta forma conocer los indicadores que caracterizan a una enfermedad en particular. Adicionalmente el método tradicional por inspección visual, no permite una cuantificación exacta de las lesiones, situación que es abordada por los algoritmos presentados en este trabajo, que permiten adicionalmente obtener características importantes de cada una de las LSB, útiles no sólo para estudios estadísticos sobre los efectos de ciertas patologías sobre la SBC, sino también como una herramienta para la determinación de nuevos biomarcadores de la enfermedad.

Mediante el análisis y comparación de pacientes con enfermedad de Parkinson y controles sanos pareados por edad, hemos comprobado que los sujetos tomados como controles sanos, a pesar de no poseer ninguna enfermedad neurodegenerativa

poseían lesiones y Leucaraiosis descritas en otros trabajos [1], [3]. Por otro lado, la validación del algoritmo de segmentación que se realizó con la colaboración de expertos radiólogos de la Unidad de Radiología del hospital Abel Gilbert Pontón de Guayaquil, dio como resultado un coeficiente de correlación de Pearson de 0.7, que es una correlación bastante aceptable considerando que la utilización de esta misma metodología propuesta por Schmidt et al[8] presenta valores cercanos a 0.9, sin embargo, Schmidt utiliza datos de 70 sujetos, por lo cual es mucho más factible tener coeficientes de correlación más altos. Más aún, las magnitudes de volumen determinados en esos trabajos, son similares a las obtenidas en este estudio. Esa similitud demuestra también la confiabilidad en el método de segmentación propuesto en este trabajo, como una referencia más al análisis de correlación realizado. Adicionalmente, la ventaja de esta técnica es permitir la segmentación de forma automática comparada con otros procedimientos propuestos como es (región growing) que presenta excelentes resultados, sin embargo, requiere la selección inicial de la región de interés, que lo convierte en un proceso de segmentación semiautomática.

Los resultados de las comparaciones entre los controles sanos tomados como referencia y un grupo de pacientes de Parkinson mostraron que los pacientes, no sólo presentaron volúmenes significativamente incrementados de LSB, como es lógico de suponer dada su condición de enfermedad neurodegenerativa. Sin embargo, los pacientes manifestaron aspectos muy importantes que podrían considerarse dentro de la evaluación general de la EP como son: LSB con un índice de irregularidad de los bordes mucho mayor que los CS, y una lateralización de las lesiones hacia el hemisferio derecho y regiones parietales, situación que no se ha documentado hasta el momento. Estos resultados podrían ser factor predictivo y descriptivo de la enfermedad de Parkinson.

Finalmente, esta herramienta no sólo es útil para determinar los efectos de la enfermedad de Parkinson en la sustancia blanca cerebral, sino también en la práctica clínica se podría realizar una mejor evaluación de diferentes patologías que afectan directa o indirectamente la sustancia blanca cerebral, en función de la caracterización de estas lesiones.

#### **Agradecimientos.**

Este trabajo fue financiado por la Fundación para la Investigación Médica Aplicada (FIMA) a través de la beca saf2004-07813, al Ministerio Español de Educación y Ciencia y Tecnología y a la SENESCYT del Ecuador a través del proyecto Prometeo.

## **5. Referencias**

- [1] C. D. Smith, D. A. Snowdon, H. Wang, y W. R. Markesbery, «White matter volumes and periventricular white matter hyperintensities in aging and dementia», *Neurology*, vol. 54, n.º 4, pp. 838–842, 2000.
- [2] A. Verdelho, S. Madureira, C. Moleiro, J. M. Ferro, C. O. Santos, T. Erkinjuntti, L. Pantoni, F. Fazekas, M. Visser, G. Waldemar, y others, «White matter changes and diabetes predict cognitive decline in the elderly The LADIS Study», *Neurology*, vol. 75, n.º 2, pp. 160–167, 2010.
- [3] W. Wen y P. Sachdev, «The topography of white matter hyperintensities on brain MRI in healthy 60-to 64-year-old individuals», *Neuroimage*, vol. 22, n.<sup>o</sup> 1, pp. 144–154, 2004.
- [4] S. D. Smart, M. J. Firbank, y J. T. O'Brien, «Validation of automated white matter hyperintensity segmentation», *J. Aging Res.*, vol. 2011, 2011.
- [5] P. Anbeek, K. L. Vincken, M. J. van Osch, R. H. Bisschops, y J. van der Grond, «Probabilistic segmentation of white matter lesions in MR imaging», NeuroImage, vol. 21, n.º 3, pp. 1037-1044, 2004.
- [6] F. Admiraal-Behloul, D. M. J. Van Den Heuvel, H. Olofsen, M. J. van Osch, J. van der Grond, M. A. Van Buchem, y J. H. C. Reiber, «Fully automatic segmentation of white matter hyperintensities in MR images of the elderly», Neuroimage, vol. 28, n.º 3, pp. 607-617, 2005.
- [7] M. E. Payne, D. L. Fetzer, J. R. MacFall, J. M. Provenzale, C. E. Byrum, y K. R. R. Krishnan, «Development of a semi-automated method for quantification of MRI gray and white matter lesions in geriatric subjects», *Psychiatry Res.*  Neuroimaging, vol. 115, n.º 1, pp. 63-77, 2002.
- [8] P. Schmidt, C. Gaser, M. Arsic, D. Buck, A. Förschler, A. Berthele, M. Hoshi, R. Ilg, V. J. Schmid, C. Zimmer, y others, «An automated tool for detection of FLAIR-hyperintense white-matter lesions in multiple sclerosis», *Neuroimage*, vol. 59, n.º 4, pp. 3774–3783, 2012.
- [9] M. M. Hoehn y M. D. Yahr, «Parkinsonism: Onset, progression and mortality», *Neurology*, vol. 57, n.º 10, Suppl3, pp. S11-S26, 2001.
- [10] R. C. Oldfield, «The assessment and analysis of handedness: the Edinburgh inventory», *Neuropsychologia*, vol. 9, n.<sup>o</sup> 1, pp. 97–113, 1971.
- [11] A. Collignon, D. Vandermeulen, P. Suetens, y G. Marchal, «3D multimodality medical image registration using feature space clustering», en *Computer Vision, Virtual Reality and Robotics in Medicine*, 1995, pp. 195– 204.
- [12] J. Ashburner, «A fast diffeomorphic image registration algorithm», Neuroimage, vol. 38, n.º 1, pp. 95-113, 2007.
- [13] R. Sedgewick, *Algorithms in C Third Edition, Parts 1-4: Fundamentals, Sorting, Searching, and Strings*. Addison-Wesley, 1998.
- [14] J. L. Lancaster, J. L. Summerln, L. Rainey, C. S. Freitas, y P. T. Fox, «The Talairach Daemon, a database server for Talairach atlas labels», *Neuroimage*, vol. 5, n.º 4, p. S633, 1997.